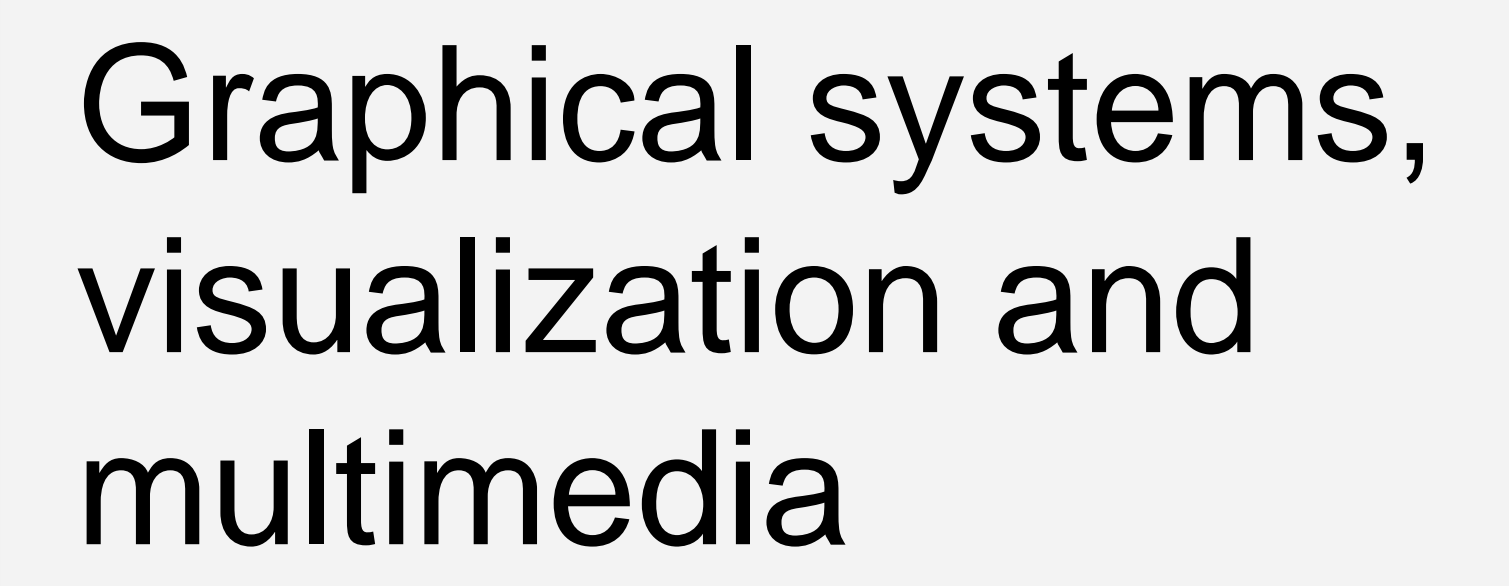

### Computer graphics task

• Deliver images from computer to user

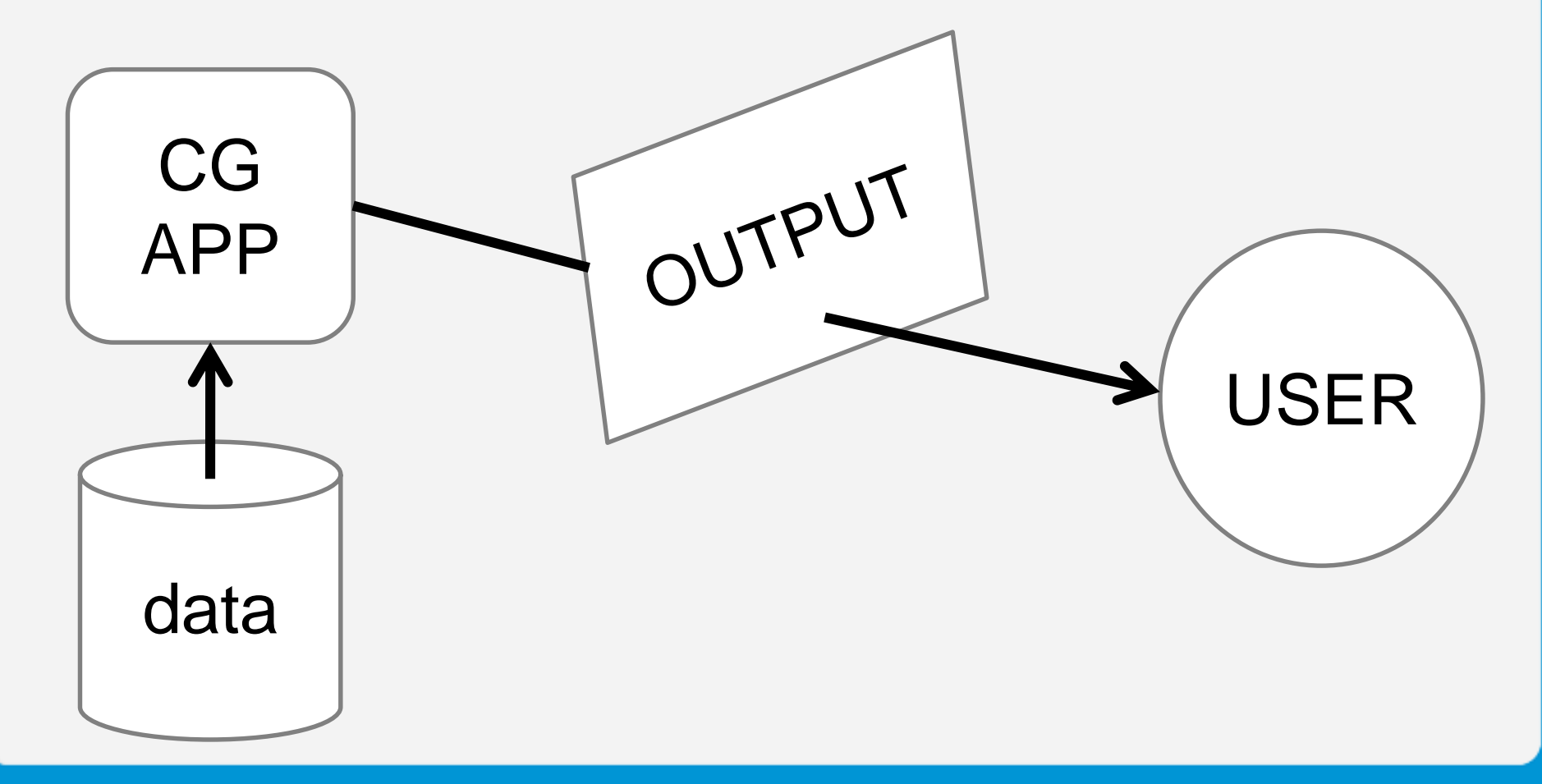

### Example process

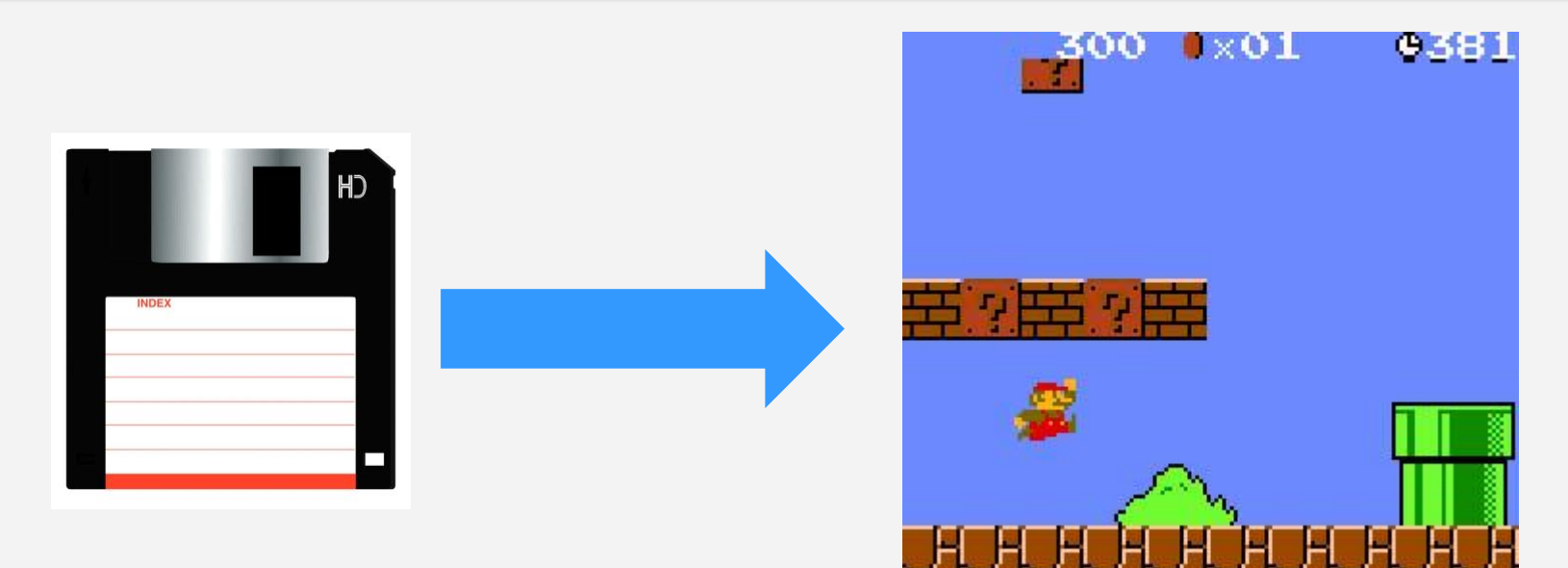

#### Program Monitor

3D model, 2D shape, animation, CT scan….

Printer, projector, plotter, movie file, picture file, stereolitograph..

Platform PC Win, PC Lin, Mac, SGI...

### CG reference model

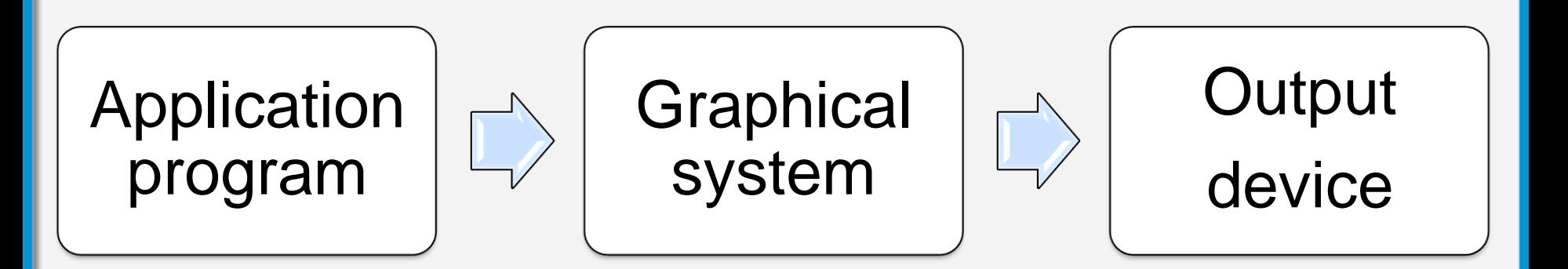

- Inside the boxes standards
- Between the boxes standard interfaces
- Separate modeling and rendering
- Separate device-dependent and device-independent parts

### Reference model – detailed

### **Application program**

- Graphical data
	- Models, textures, description, mapping…
- Animation
	- Scripted, procedural (physics), interactive
- Application logic

#### **Data sources**

• Modeling, capturing, simulation...

### Reference model – detailed

### **Graphical system**

- Data processing (input, conversion)
- Transformations
- Projection
- Clipping, visibility, lighting
- Rasterization

### Reference model – detailed

### **Output device**

- Device driver
- Physical device
- Output format

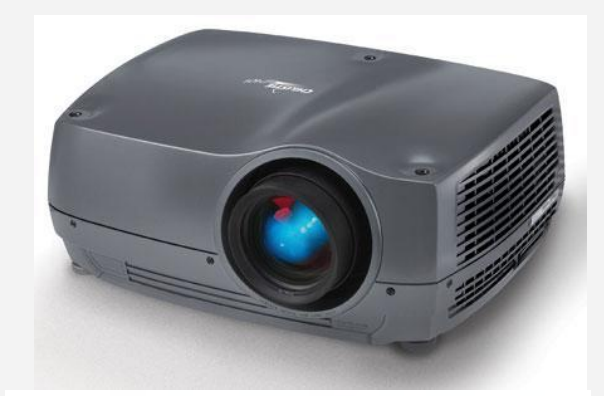

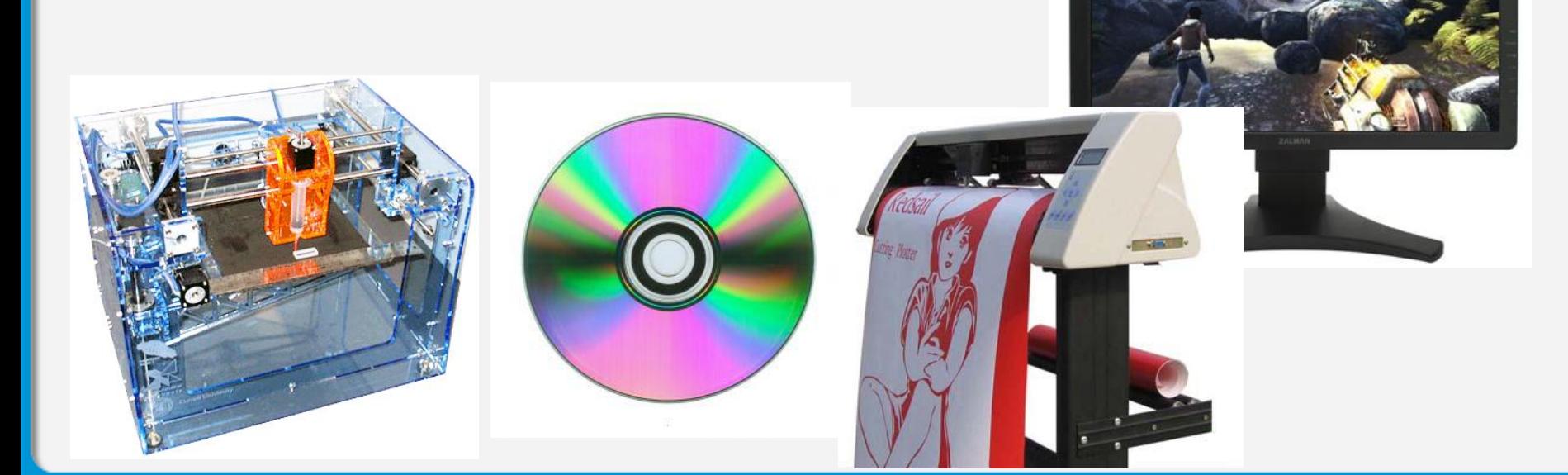

### CGRM example

Application program

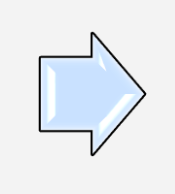

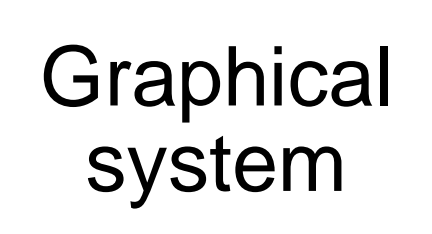

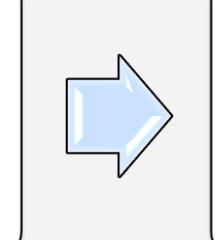

**Output** device

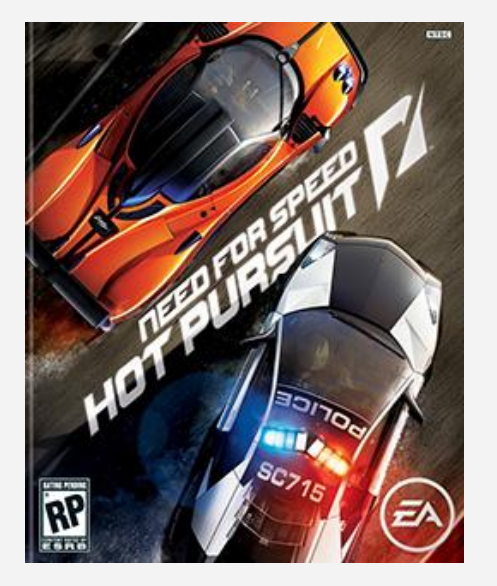

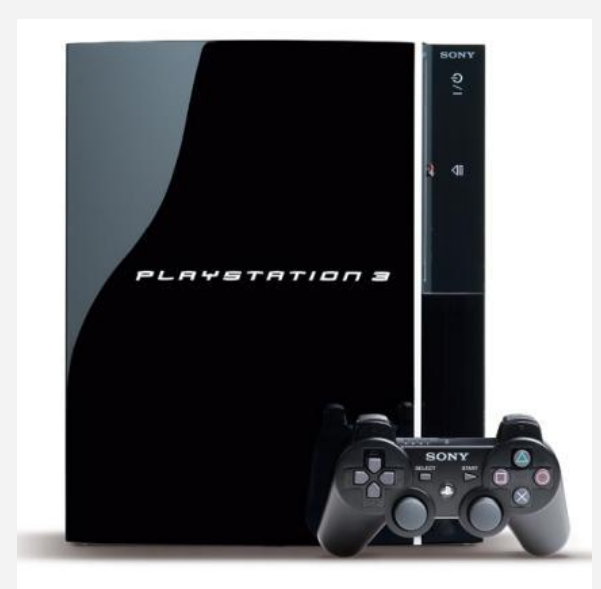

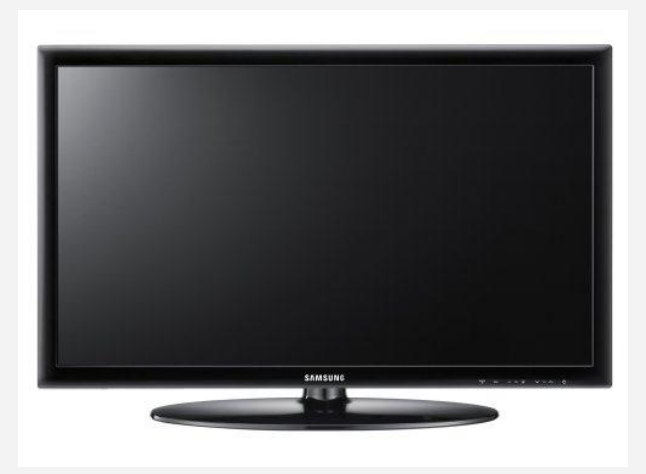

### Advantages of CGRM

- Device-independent application development
- Application-independent device development
- Standard interface  $GS \leftrightarrow$  device
	- Hardware acceleration, optimization
- Standard interface APP  $\leftrightarrow$  GS
	- Rapid development, transferrable code
	- Translation from APP language to GS language

### CG reference model

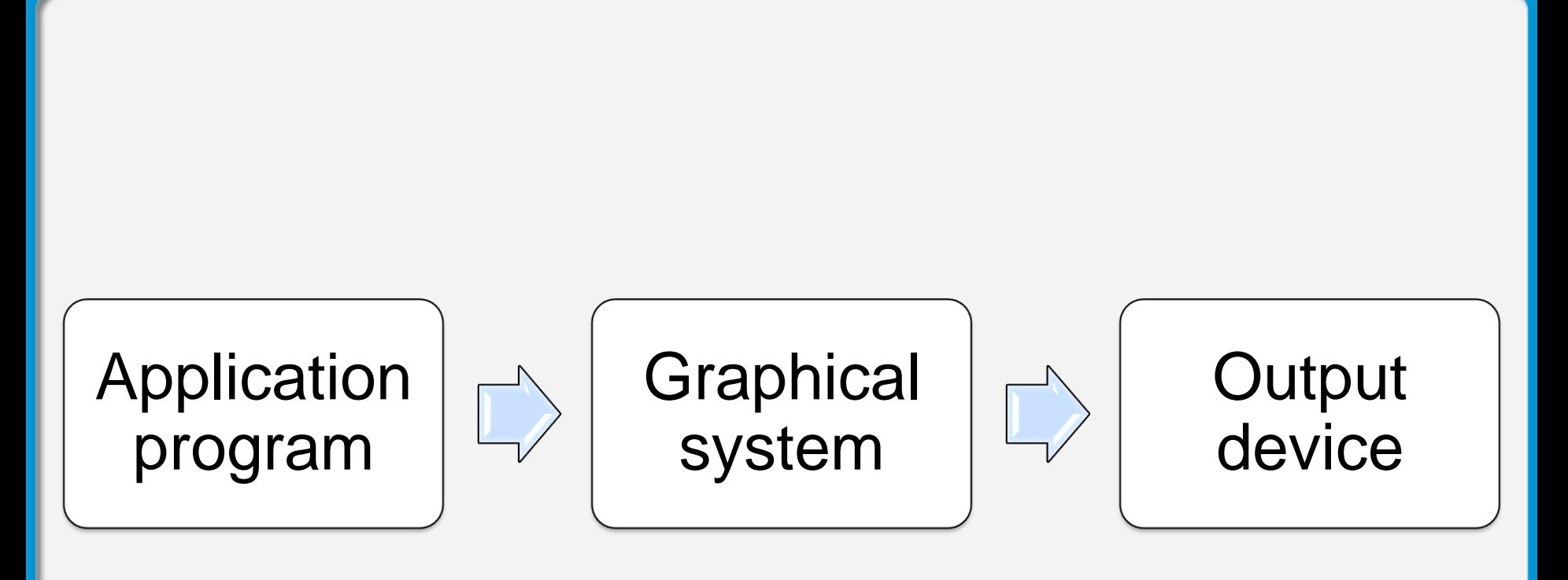

### CG reference model

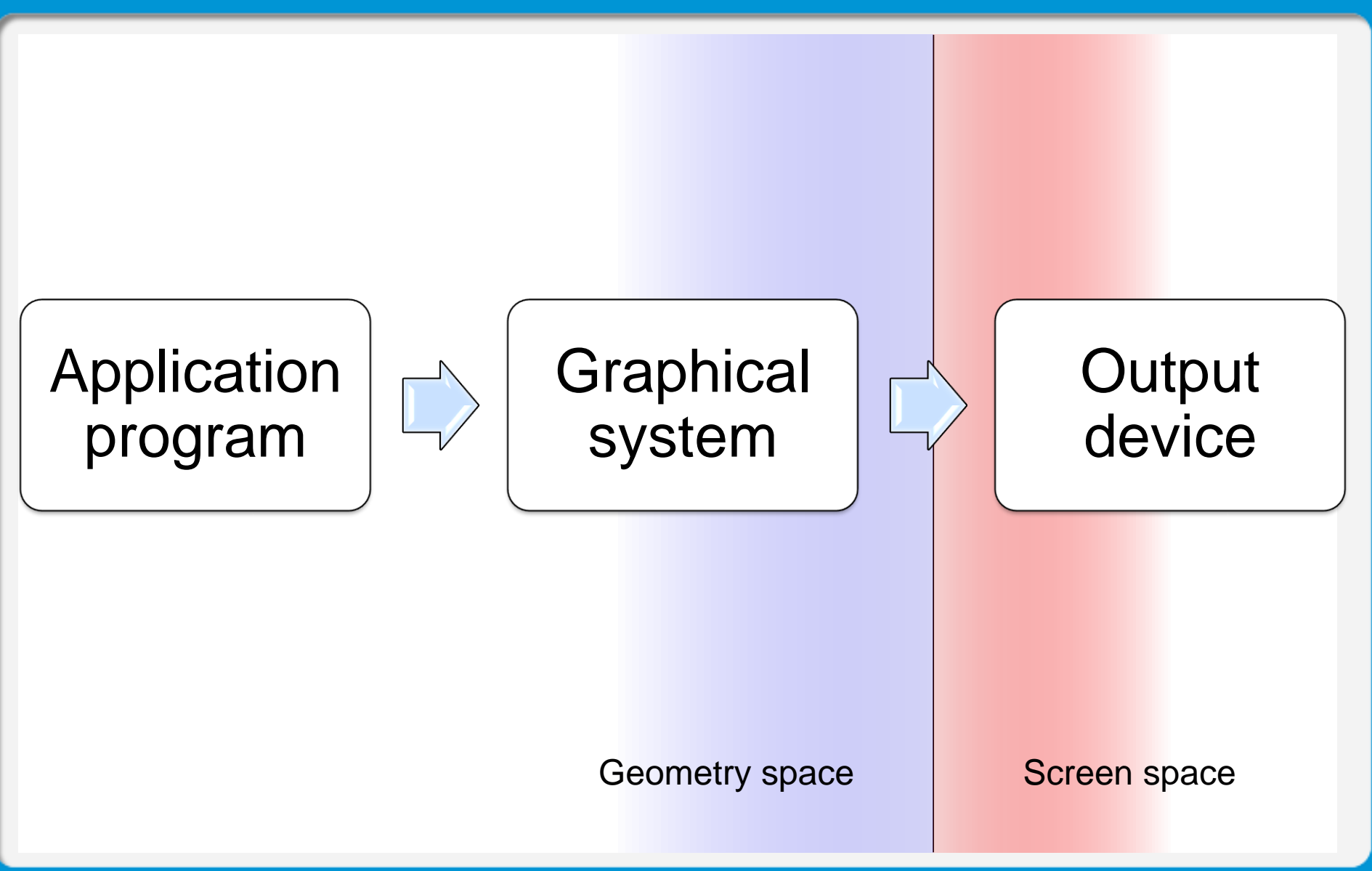

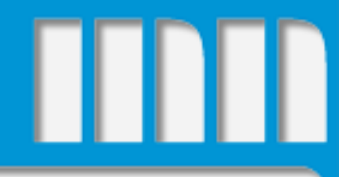

# Graphical information and rendering

### Our focus

- 3D objects in geometry space – some concepts explained in 2D, then extended
- Object representation (inside APP, GS)
- Object rendering  $(GS \rightarrow Output$  device)

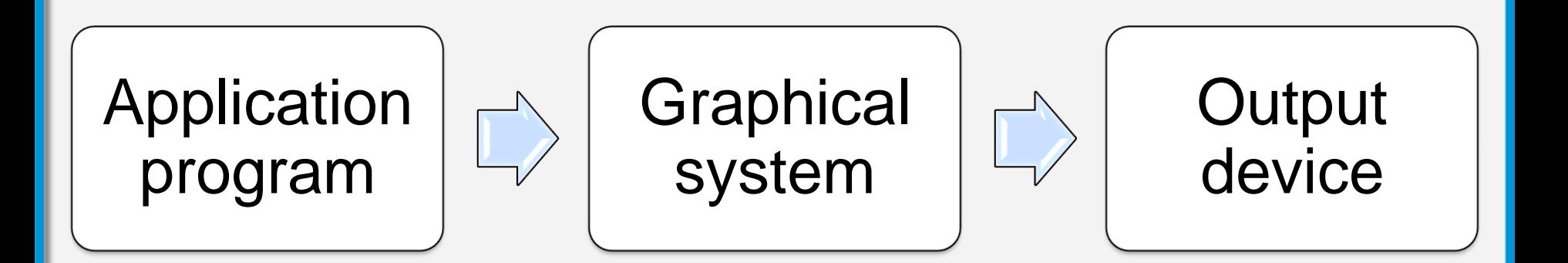

### Geometry space

- Scene
	- Virtual representation of world
- Objects
	- Visible objects ("real world")
	- Invisible objects (e.g. lights, cameras, etc.)

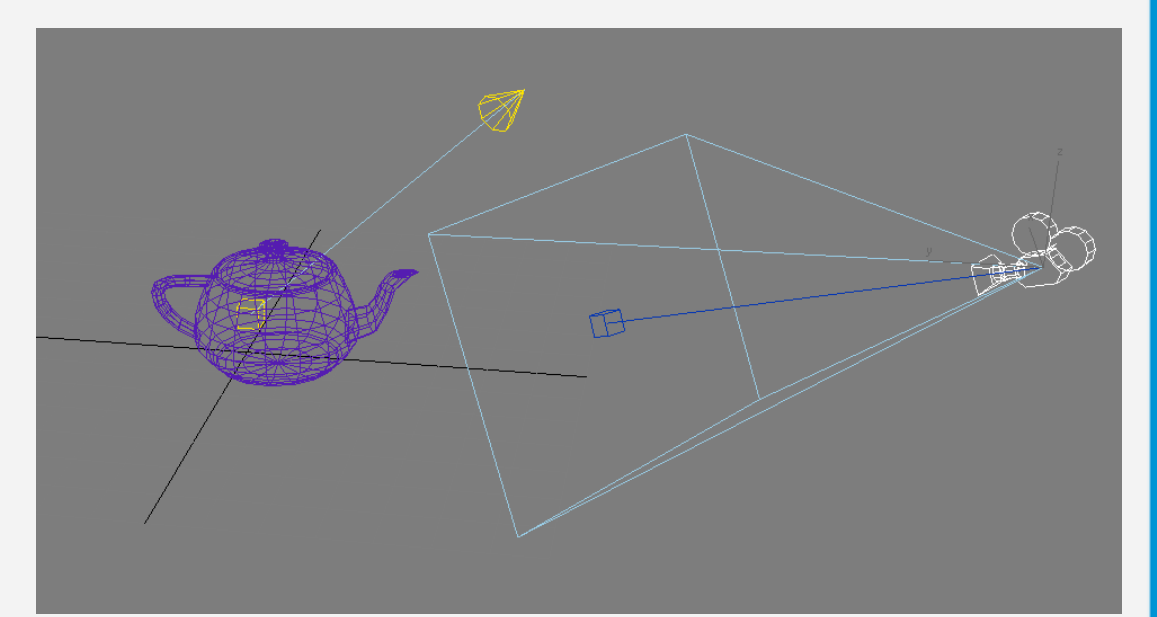

### **Dimensionality**

- 2D
	- Shapes, images
- 2.5D
	- Surfaces, terrains
- **3D**
	- **Objects, scenes**
- 4D
	- Animation

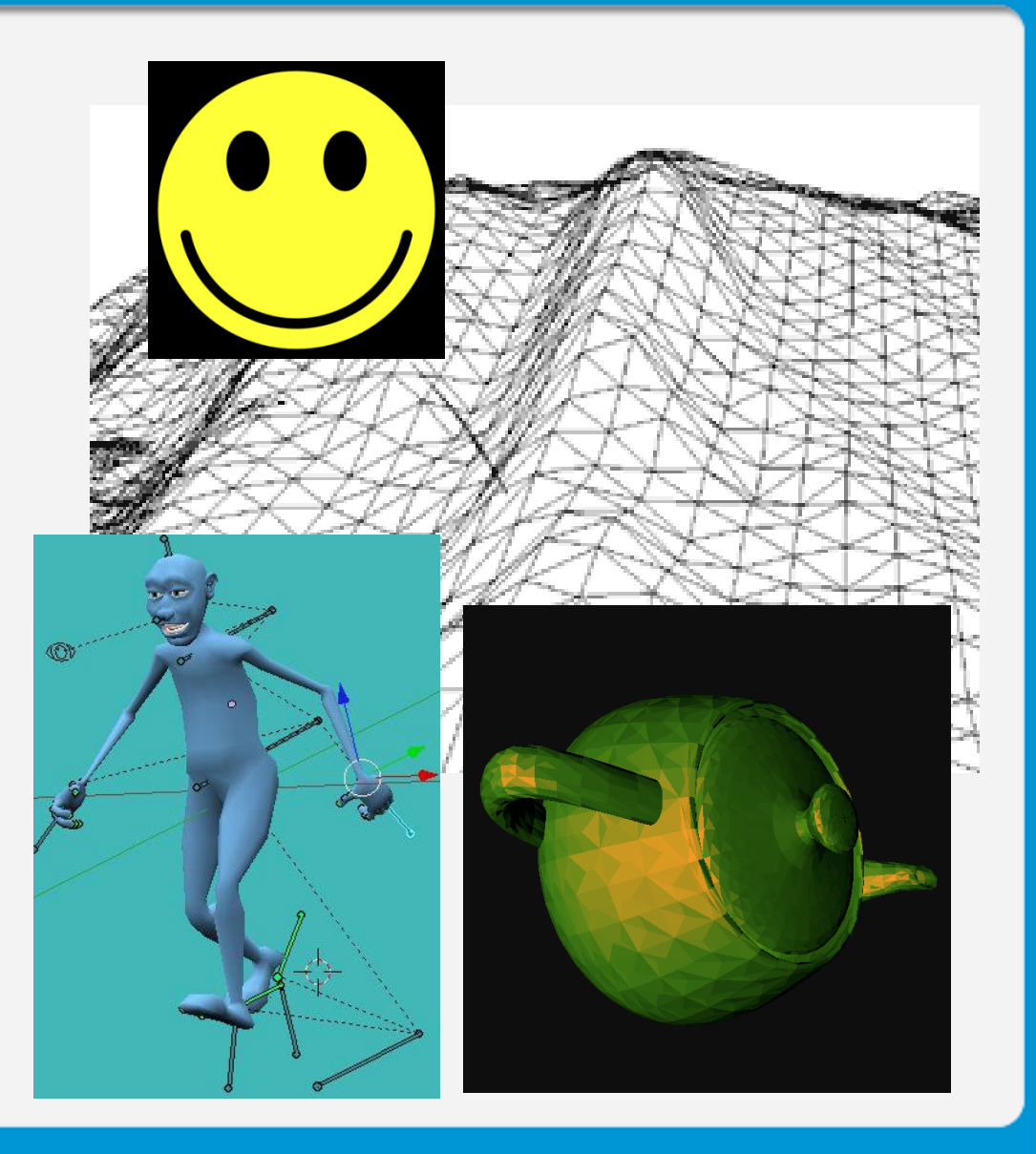

### Full scene definition

- **Objects** 
	- What objects, where, how transformed
		- To be discussed early during course
	- How they look color, material, texture...
		- To be discussed later during course

- Camera
	- Position, target, camera parameters

### Coordinate system

- Cartesian coordinates in 2D
	- Origin
	- x axis
	-

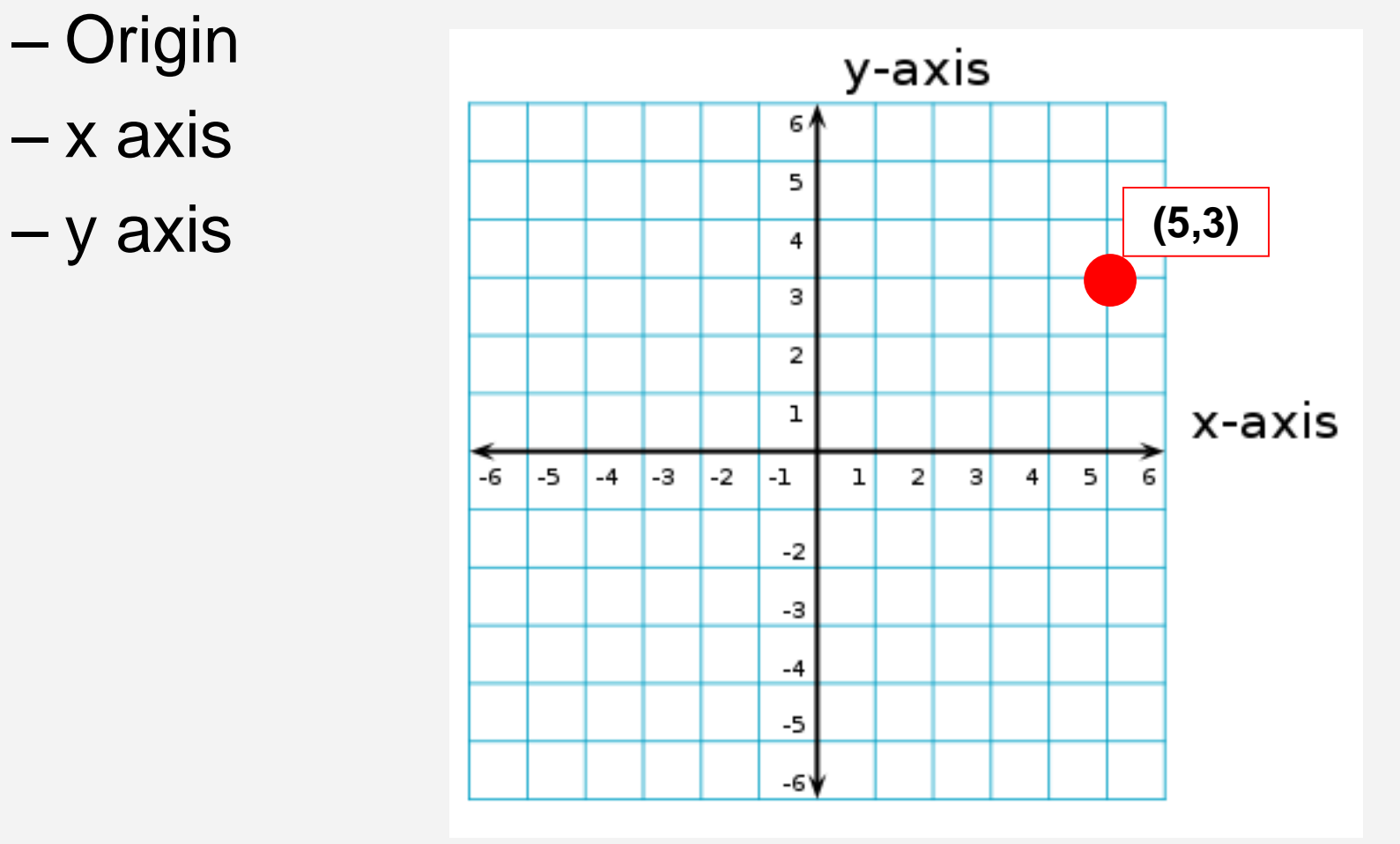

### Coordinate systems

- Global
	- One for whole scene
- Local
	- Individual for every model
	- Pivot point
- Camera coordinates
- Window coordinates
- Units may differ
- Conversion between coordinate spaces

### Global/local/camera coords. |||||||

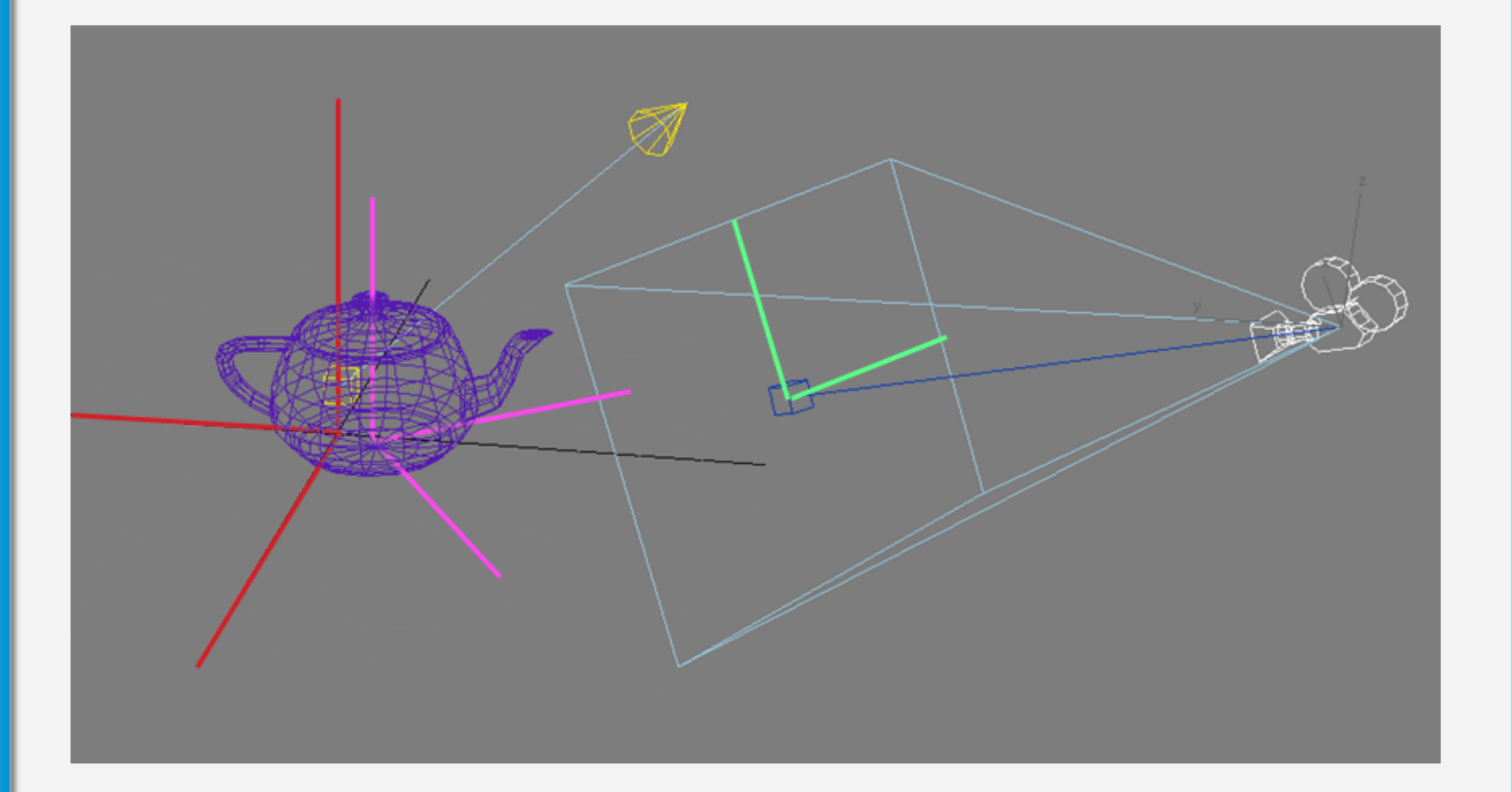

## Essential geometry

### **Point**

- Position in space
- Cartesian coordinates
- Homogeneous coordinates • Cartesian coordinates  $(x, y)$ <br>  $(x, y, z)$ <br>
• Homogeneous coordinates  $(x, y, z)$ <br>
– Subtraction of points  $(x, y, z)$ <br>
– Translation<br>
• Notation: **P**, **A**, ...
	- Subtraction of points
	- Translation

(*x*, *y*,*z*)  $(x, y, z, 1)$  $(x, y, 1)$ 

### Vector

- Direction in space
- Has no position
- Subtraction of 2 points
- Cartesian coordinates
- Homogeneous coordinates • Notation: (*x*, *<sup>y</sup>*)

(*x*, *y*,*z*)  $(x, y, z, 0)$  $(x, y, 0)$ 

 $\vec{u}, \vec{v}, \vec{n}$  $\rightarrow$   $\rightarrow$   $\rightarrow$  $, \overrightarrow{\nu},$ 

### Basic operations

• Addition

 $Point + vector = point$  $Vector + vector = vector$ 

• Subtraction

 $Point - point = vector$ 

Point – vector = point  $+$  (-vector) = point

 $Vector - vector = vector + (-vector) = vector$ 

• Multiplication

Multiplier \* vector = vector

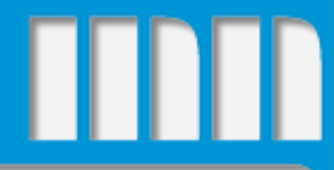

## Transformations

### Example: translation

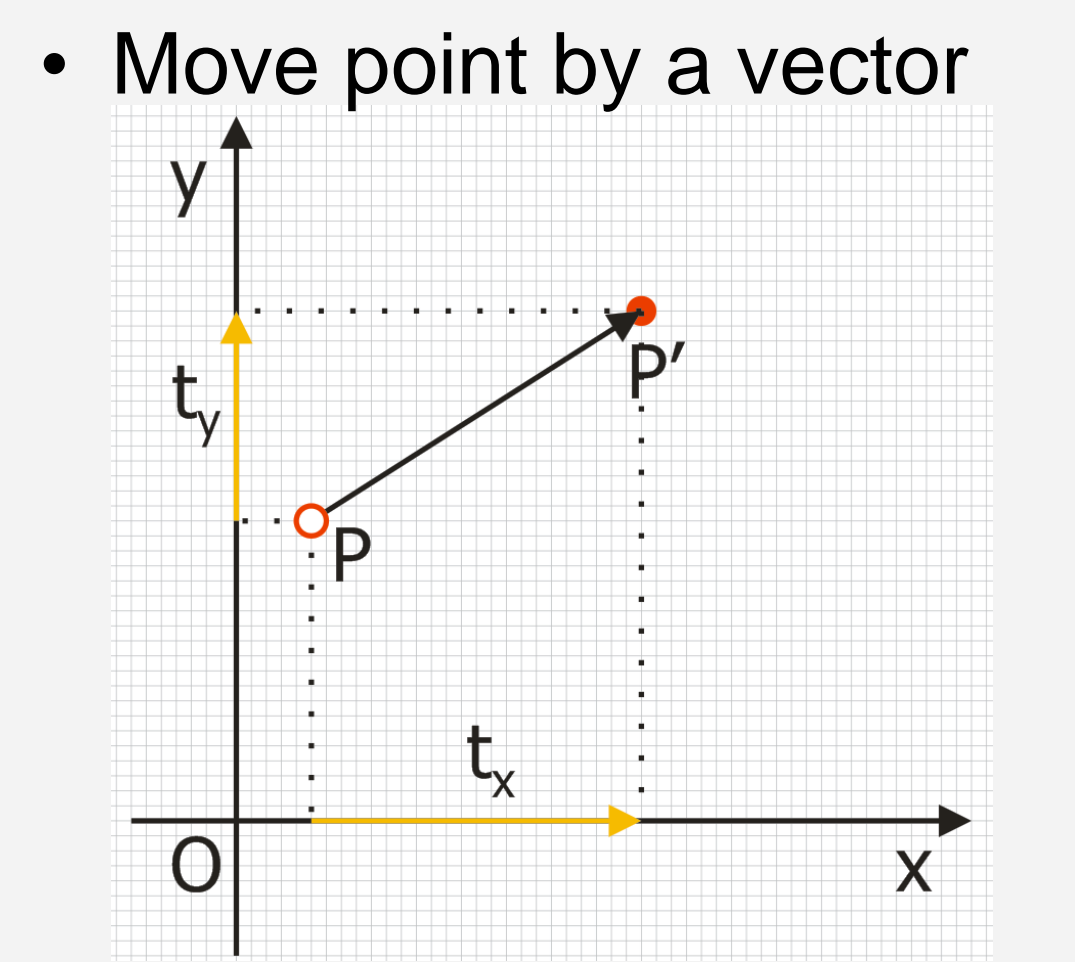

 $P(x, y) + \vec{v}(t_x, t_y) = P'(x + t_x, y + t_y)$  $\frac{11}{11}$ 

### Transformation matrix

• Unified way of performing transformations in 3D/2D spaces

• Translation, rotation, scaling, projections...

- GPUs are optimized for matrix operations
- Applying a transformation = Matrix multiplication

### Transformations – translate

 $P(x,y) \rightarrow P'(x',y')$  $x' = x + t_x$  $y' = y + t_y$ 

Matrix notation:  
\n
$$
(x', y', l) = (x, y, l) \begin{pmatrix} 1 & 0 & 0 \\ 0 & 1 & 0 \\ t_x & t_y & 1 \end{pmatrix}
$$

### Transformations – scale

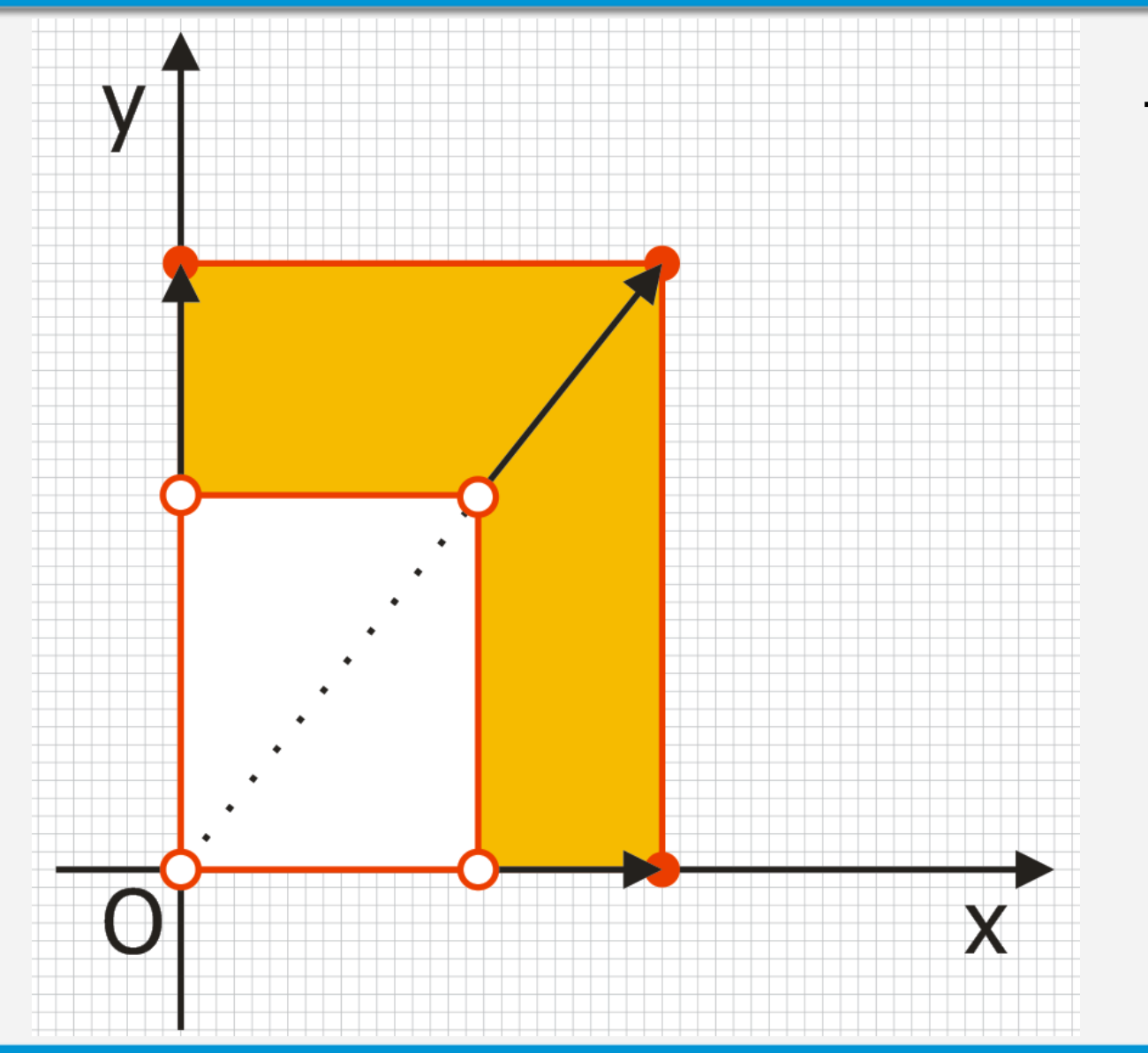

#### factor s

### Transformations – scale

 $P(x,y) \rightarrow P'(x',y')$  $\mathbf{x}' = \mathbf{x} \cdot \mathbf{s_x}$  $y' = y \cdot s_v$ 

#### Matrix notation:

$$
(x', y', 1) = (x, y, 1) \begin{pmatrix} s_x & 0 & 0 \\ 0 & s_y & 0 \\ 0 & 0 & 1 \end{pmatrix}
$$

## Transformations – rotate angle φ ‹0..360°› ‹0..2π›  $\mathsf{P}'$ Angle orientation!  $\overline{\mathsf{P}}$

### Transformations – rotate

$$
P(x,y) \rightarrow P'(x',y')
$$

$$
x' = x \cdot \cos \varphi - y \cdot \sin \varphi
$$

**y' = y.cos φ + x.sin φ**

#### Matrix notation:

$$
(x', y', 1) = (x, y, 1) \begin{pmatrix} \cos \varphi & \sin \varphi & 0 \\ -\sin \varphi & \cos \varphi & 0 \\ 0 & 0 & 1 \end{pmatrix}
$$

### Problem: local rotation

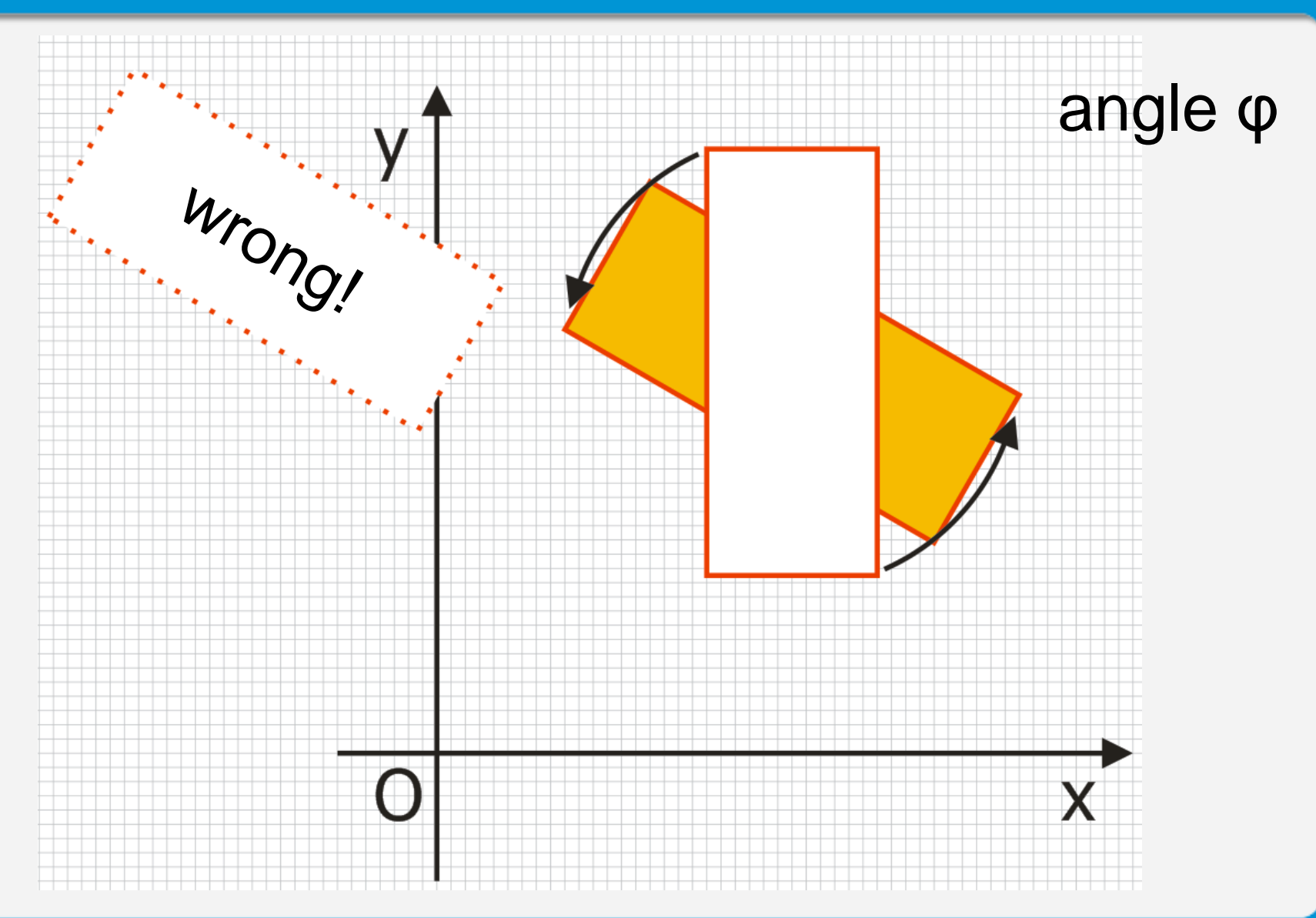

Н

### Transformation composition

- 1. translate rotation center to origin:  $t(t_x, t_y)$
- 2. rotate by φ
- 3. inverse translate by  $t'(-t_x,-t_y)$

#### Matrix notation:

$$
(x', y', 1) = (x, y, 1) \begin{pmatrix} 1 & 0 & 0 \\ 0 & 1 & 0 \\ t_x & t_y & 1 \end{pmatrix} \begin{pmatrix} \cos \varphi & \sin \varphi & 0 \\ -\sin \varphi & \cos \varphi & 0 \\ 0 & 0 & 1 \end{pmatrix} \begin{pmatrix} 1 & 0 & 0 \\ 0 & 1 & 0 \\ -t_x & -t_y & 1 \end{pmatrix}
$$

### Transformation composition

- Matrix multiplication is associative  $A.B.C = (A.B).C = A.(B.C)$
- Combined transformations can be re-used

$$
(x', y', 1) = (x, y, 1) \begin{pmatrix} 1 & 0 & 0 \\ 0 & 1 & 0 \\ t_x & t_y & 1 \end{pmatrix} \begin{pmatrix} \cos \varphi & \sin \varphi & 0 \\ -\sin \varphi & \cos \varphi & 0 \\ 0 & 0 & 1 \end{pmatrix} \begin{pmatrix} 1 & 0 & 0 \\ 0 & 1 & 0 \\ -t_x & -t_y & 1 \end{pmatrix}
$$

$$
(x', y', 1) = (x, y, 1) \begin{pmatrix} \cos \varphi & \sin \varphi & 0 \\ -\sin \varphi & \cos \varphi & 0 \\ t_x \cos \varphi - t_y \sin \varphi - t_x & t_x \sin \varphi + t_y \cos \varphi - t_y & 1 \end{pmatrix}
$$

### Transformation order

• Matrix multiplication is not commutative – Order of transformations plays role

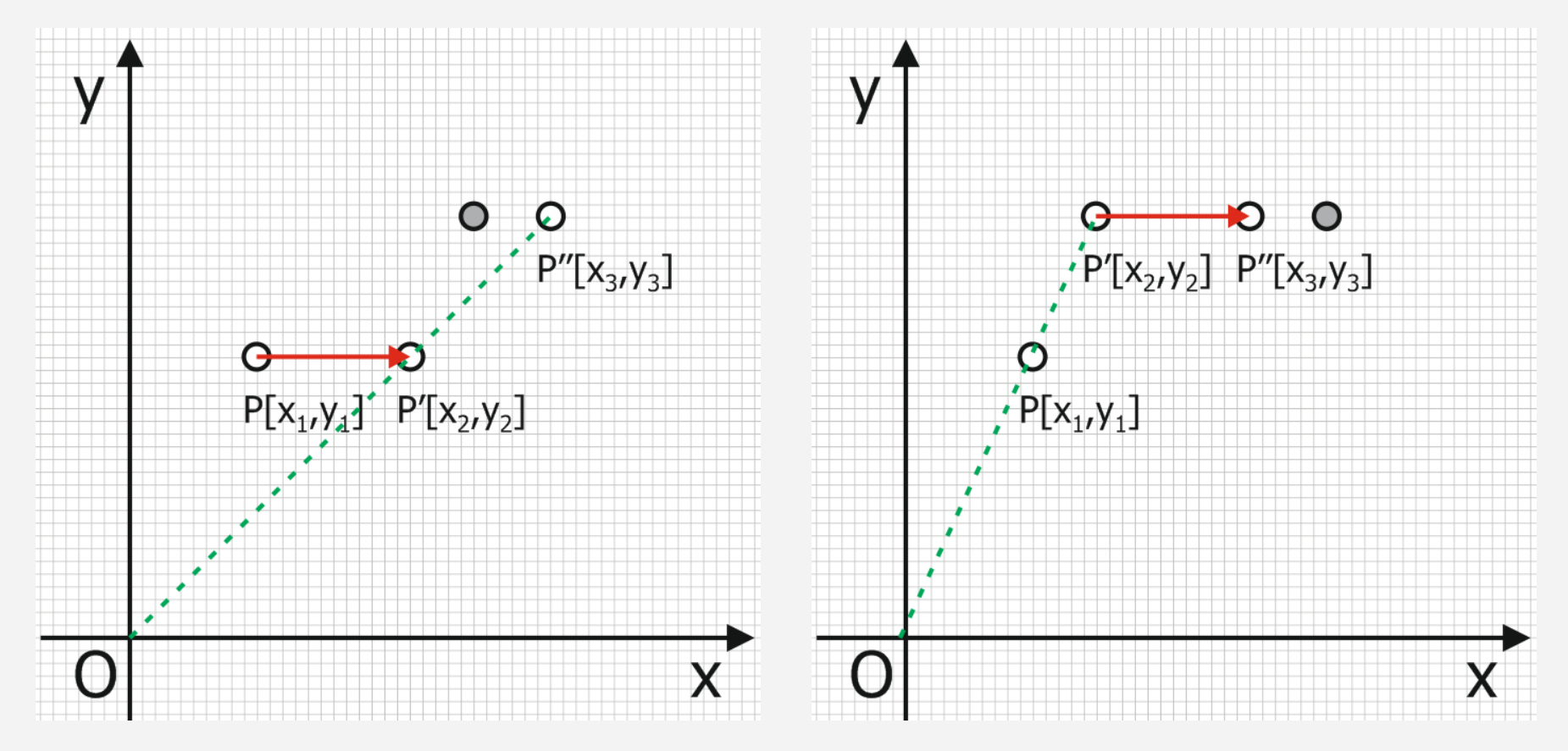

### 3D transformations

• scale

$$
\begin{bmatrix} s_x & 0 & 0 & 0 \ 0 & s_y & 0 & 0 \ 0 & 0 & s_z & 0 \ 0 & 0 & 0 & 1 \end{bmatrix}
$$
 translate 
$$
\begin{bmatrix} 1 & 0 & 0 & 0 \ 0 & 1 & 0 & 0 \ t_x & t_y & t_z & 1 \end{bmatrix}
$$

#### • rotate

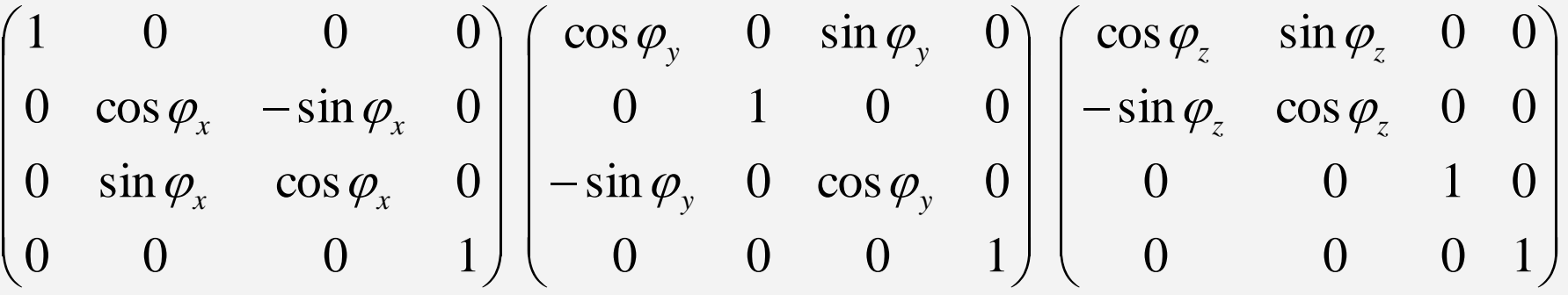

### 3D coordinate systems

- Right-handed coordinate system
- Left-handed coordinate system

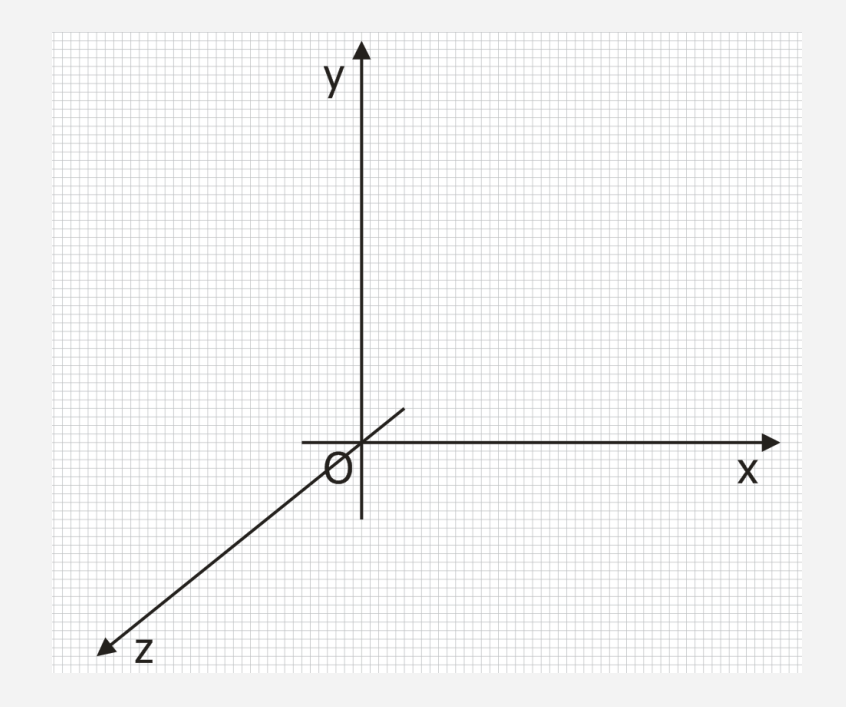

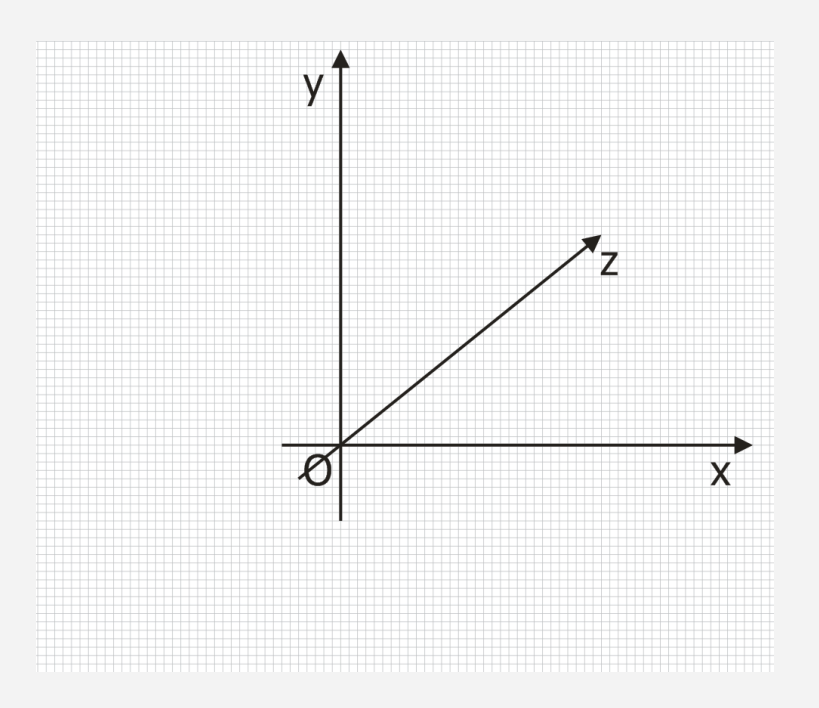

• rotation direction

### Row/column vector notation ||

$$
(x', y', 1) = (x, y, 1)
$$

$$
\begin{pmatrix} 1 & 0 & 0 \ 0 & 1 & 0 \ t_x & t_y & 1 \end{pmatrix}
$$

$$
\begin{pmatrix} x' \\ y' \\ 1 \end{pmatrix} = \begin{pmatrix} 1 & 0 & t_x \\ 0 & 1 & t_y \\ 0 & 0 & 1 \end{pmatrix} \begin{pmatrix} x \\ y \\ 1 \end{pmatrix}
$$

H

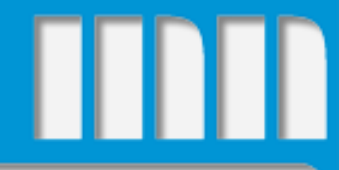

## Projection

### Global/local/camera coords. ||||||

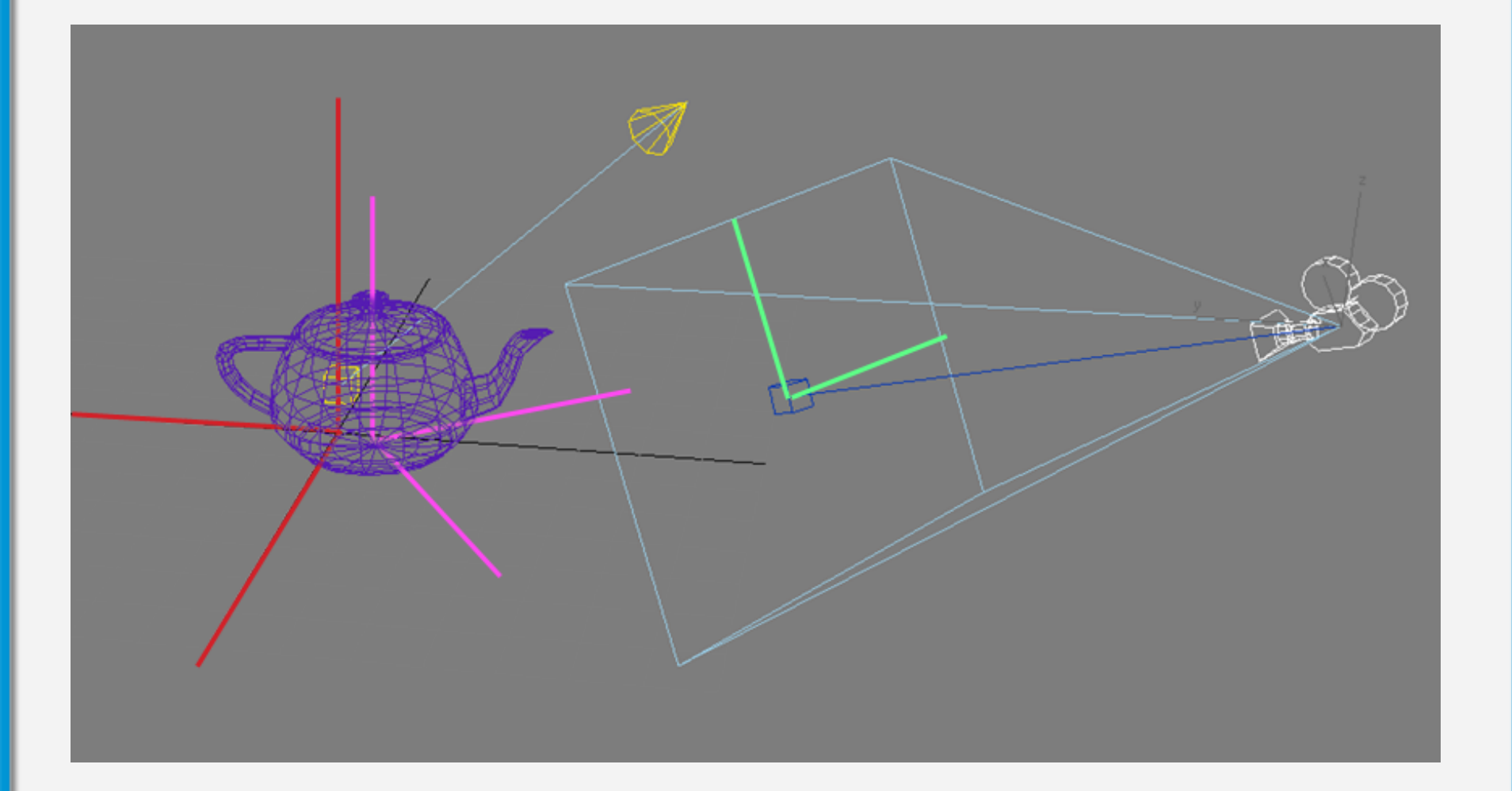

### Viewing transformation

• Convert from local/world coordinates to camera/viewport coordinates

- 1. rotate scene so that camera lies in z-axis
- 2. projection transformation
- 3. viewport transformation

## Stage 0

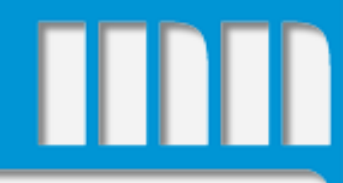

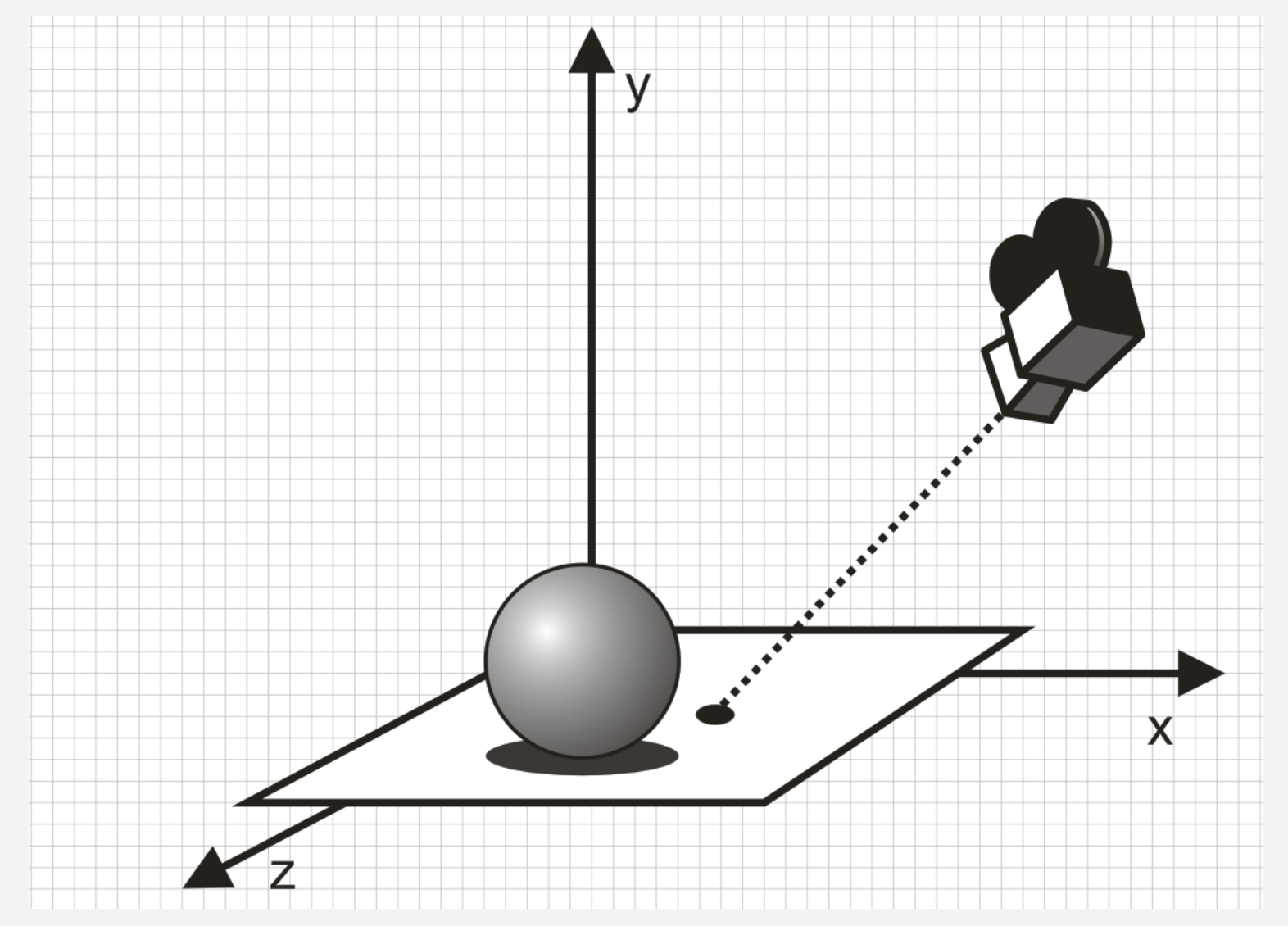

### Stage 1 – translate P→P'

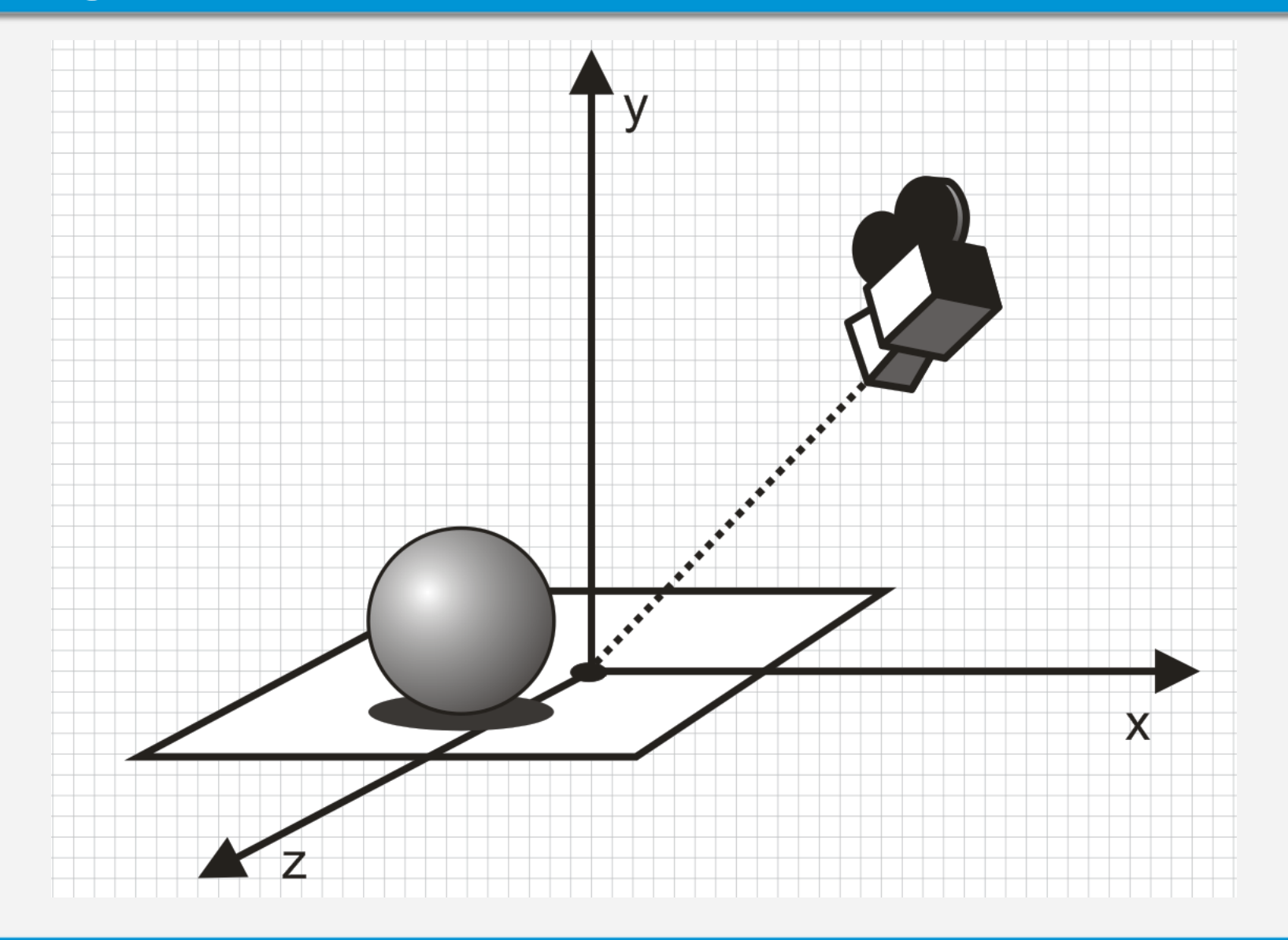

### Stage 2 – rotate P'→P''→P'''

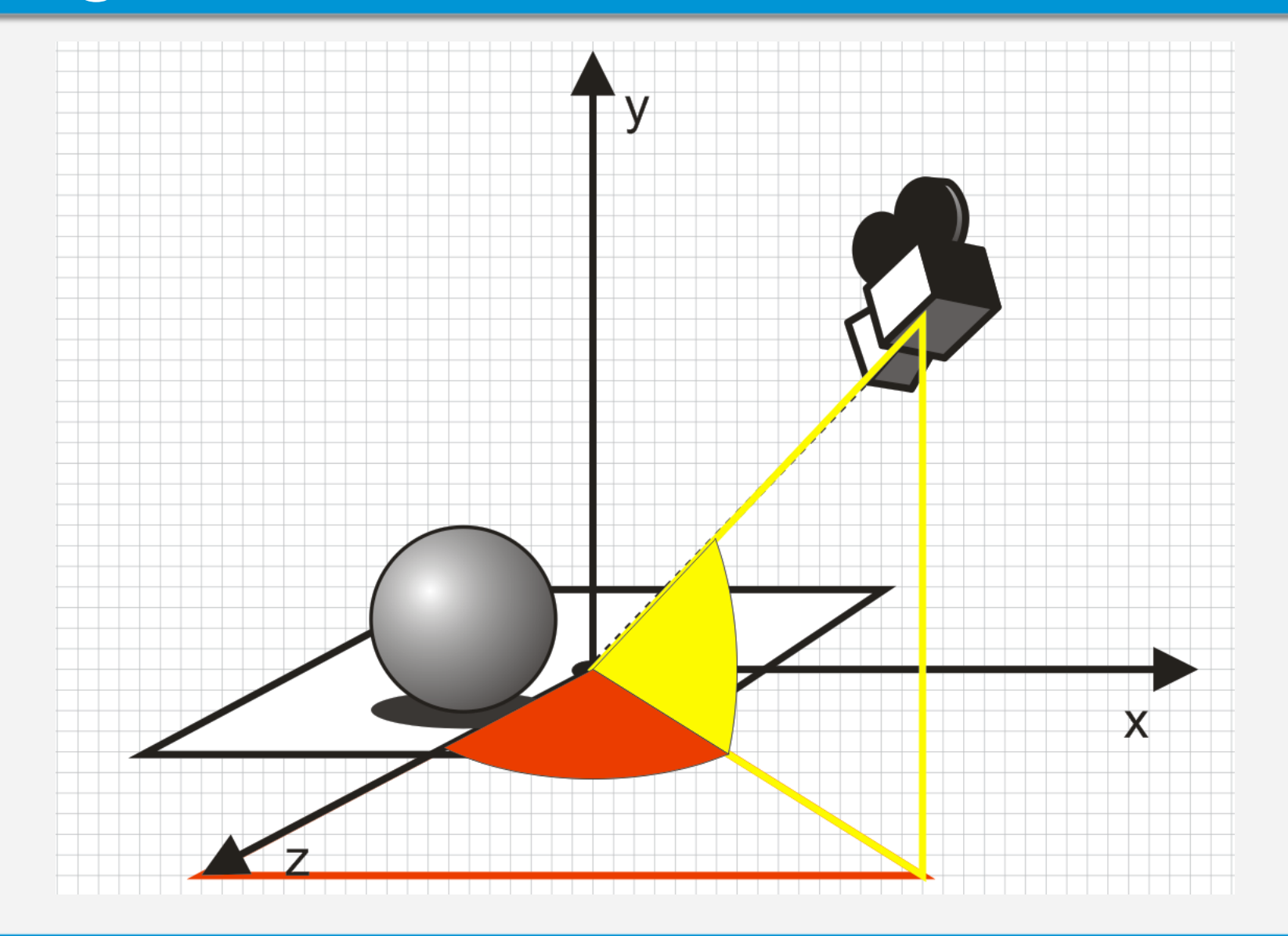

### Rotated scene

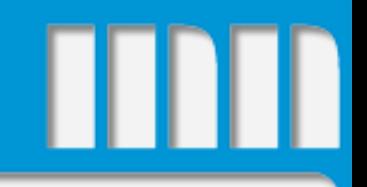

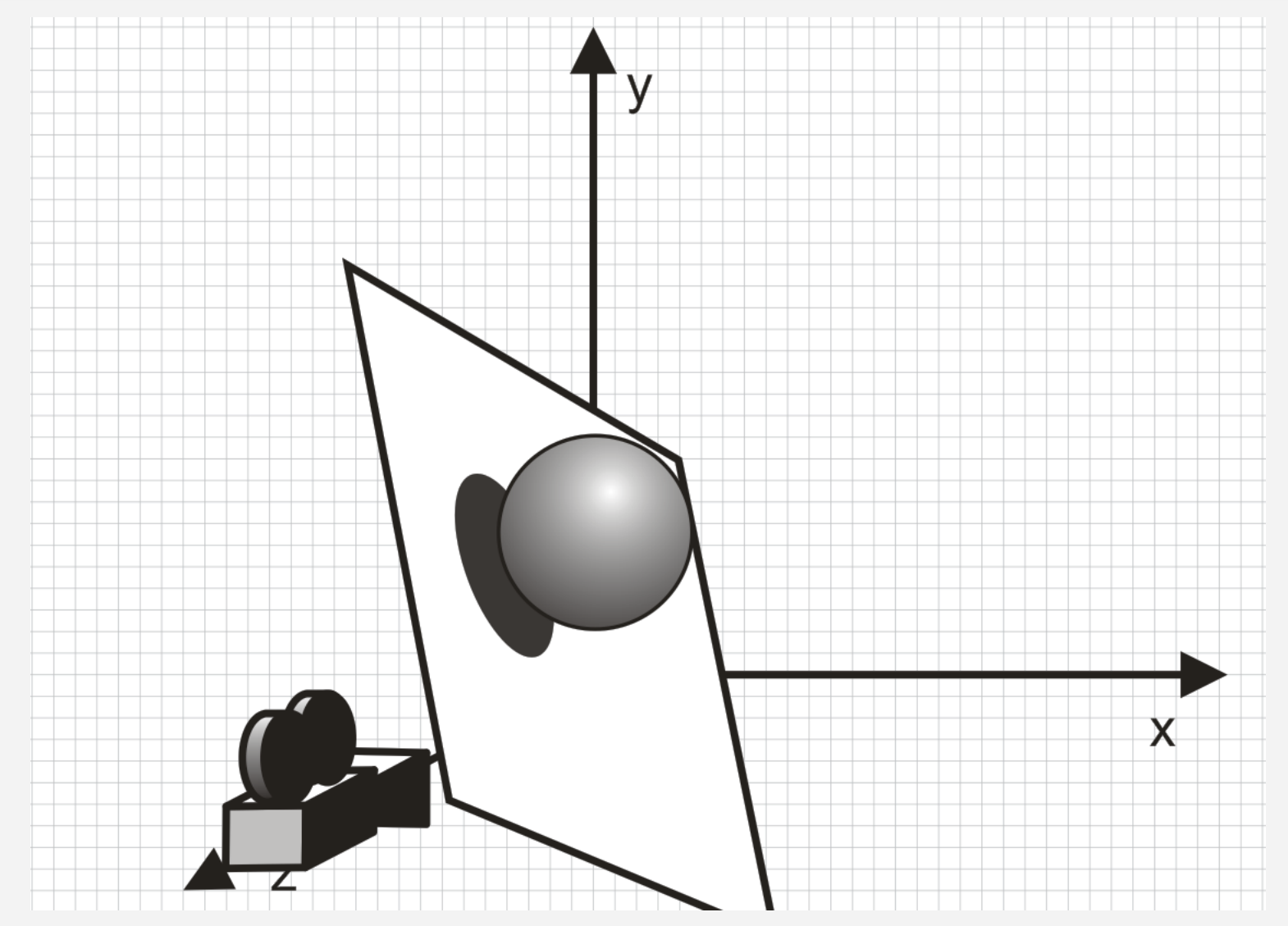

## **Orthogonal projection**

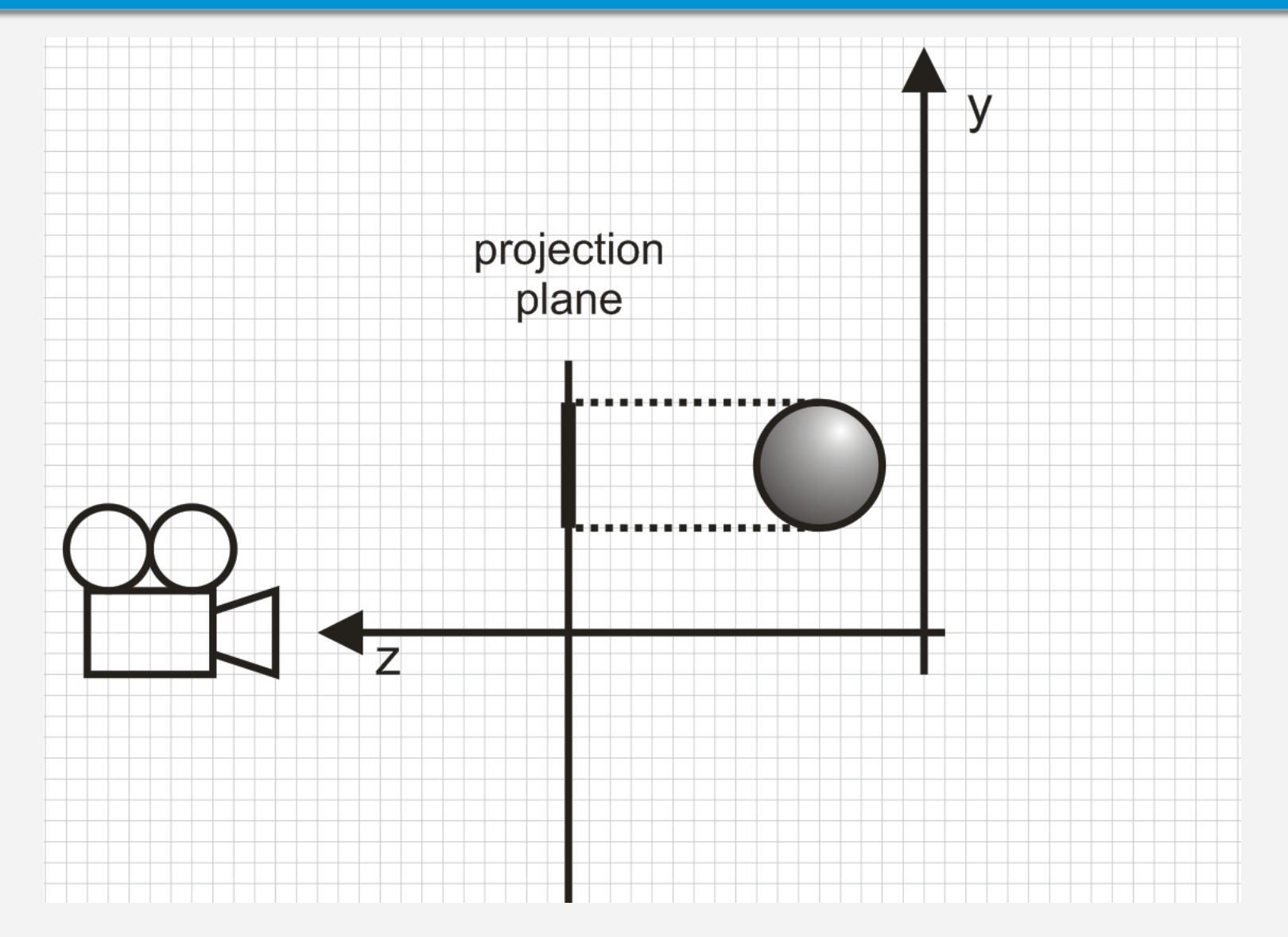

### **Orthogonal projection**

- $x_p = x''$
- $y_p = y''$
- z''' is simply left out

**Matrix notation**  $\overline{\phantom{a}}$   $\int$  $\left.\rule{0pt}{10pt}\right.$  $\overline{\phantom{a}}$  $\overline{\phantom{a}}$  $\overline{\phantom{a}}$  $\overline{\phantom{a}}$  $\overline{\phantom{a}}$  $\setminus$  $\bigg($  $=$ 0 0 0 1 0 0 0 0 0 1 0 0 1 0 0 0  $(x_p, y_p, z_p, 1) = (x'''', y'''', z'''', 1)$ 

### Perspective projection

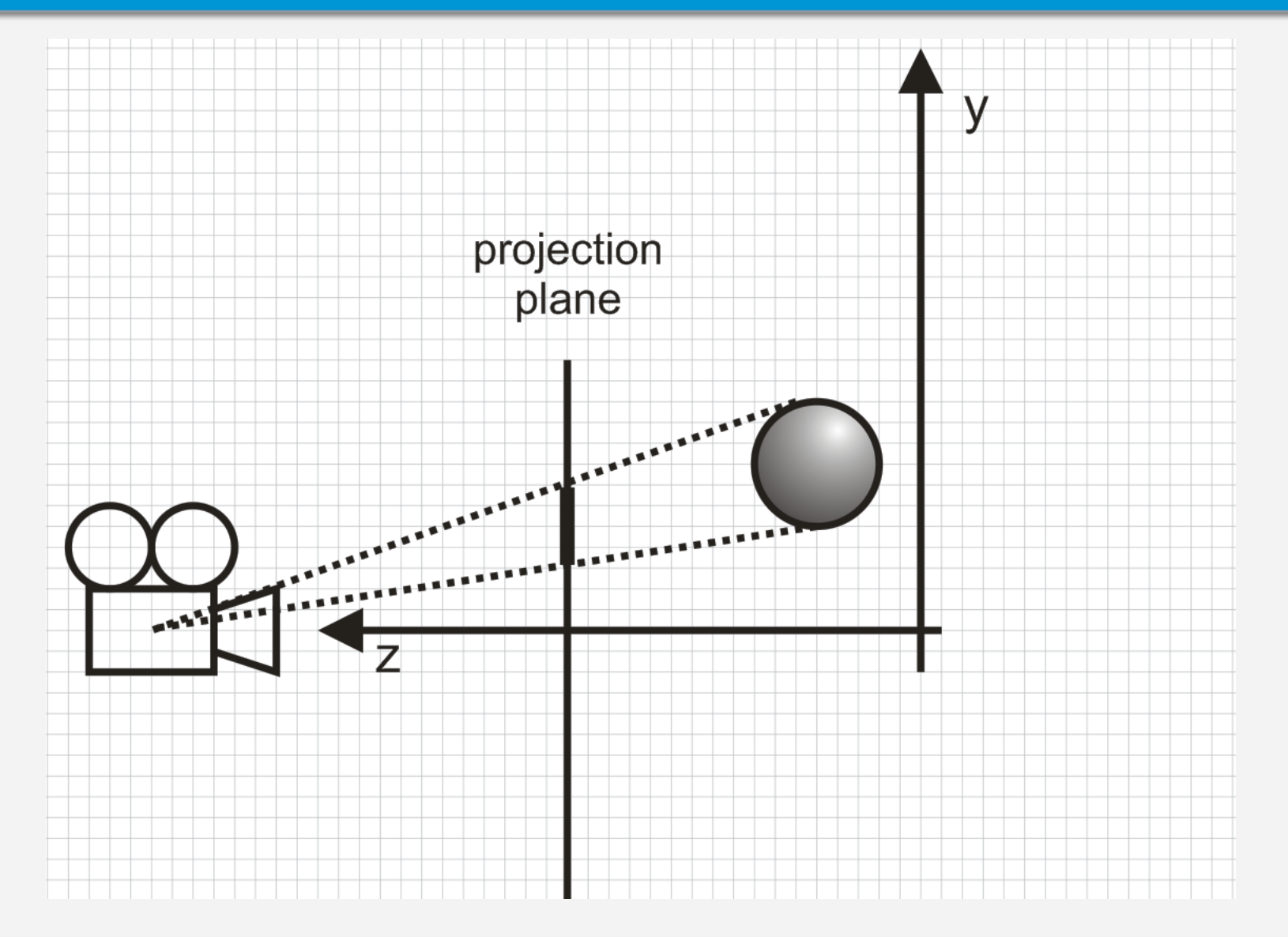

### Perspective projection

- $x_p = ?$
- $y_p = ?$
- Necessary info:
	- distance between camera and projection plane
- Matrix notation

$$
(x_p, y_p, z_p, 1) = (x'''', y'''', z'''', 1) \begin{pmatrix} ? & ? & ? & ? \\ ? & ? & ? & ? \\ ? & ? & ? & ? \\ ? & ? & ? & ? \\ ? & ? & ? & ? \end{pmatrix}
$$

### Viewport transformation

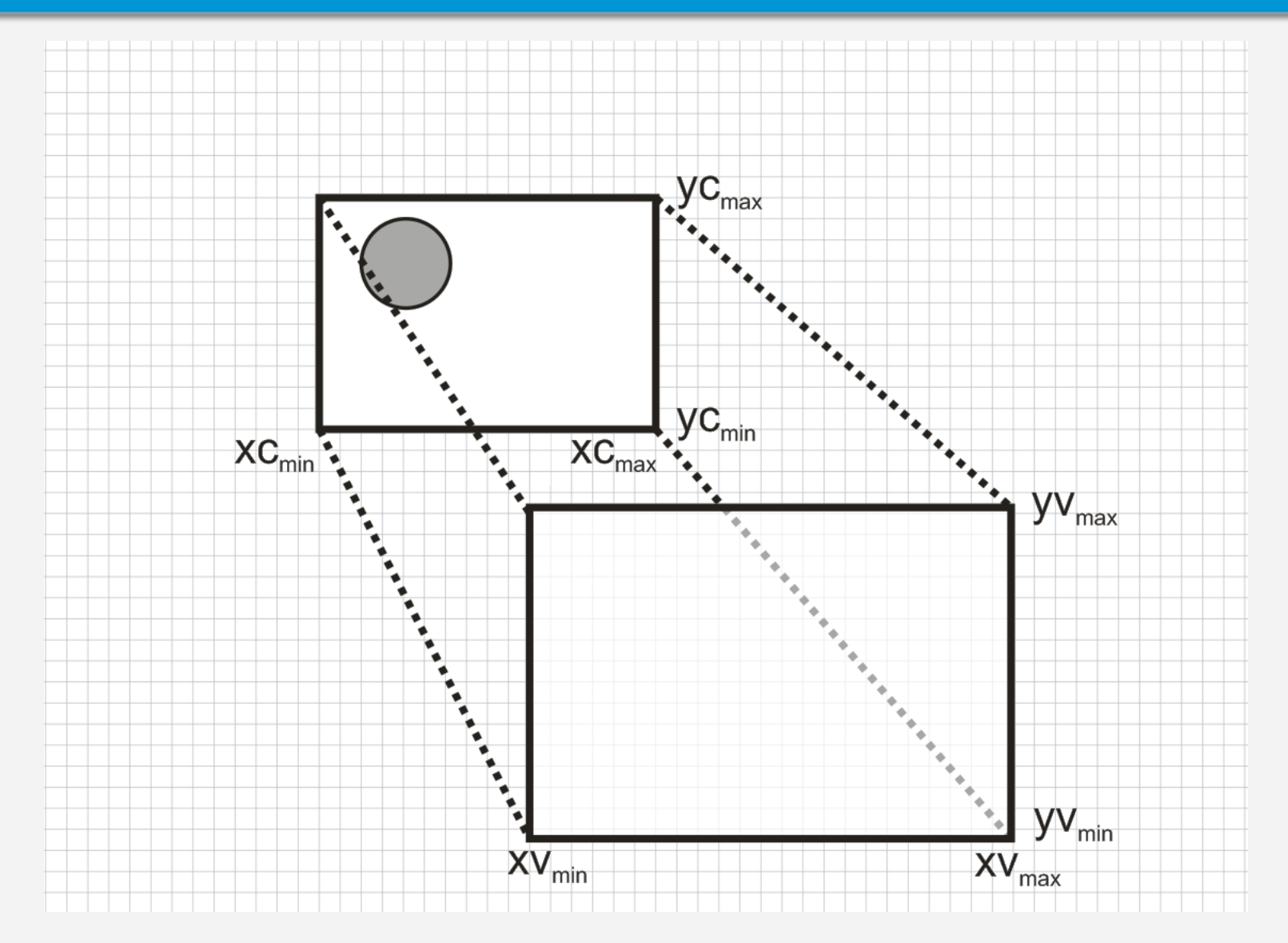

### Viewport transformation

•  $s_x$ ,  $s_y$  – scale factors

$$
S_x = \frac{xv_{\text{max}} - xv_{\text{min}}}{xc_{\text{max}} - xc_{\text{min}}} \qquad S_y = \frac{yv_{\text{max}} - yv_{\text{min}}}{yc_{\text{max}} - yc_{\text{min}}}
$$

• Matrix notation

$$
(x_y, y_y, 1) = (x_p, y_p, 1) \begin{pmatrix} s_x & 0 & 0\\ 0 & s_y & 0\\ -s_x x c_{\min} + x v_{\min} & -s_y y c_{\min} + y v_{\min} & 1 \end{pmatrix}
$$

### Welcome to the matrix!

- 1. local  $\rightarrow$  global coordinates
	- translate, rotate, scale, translate
- 2. global  $\rightarrow$  camera
	- translate, rotate, rotate, project
- 3. camera  $\rightarrow$  viewport
	- translate, scale, translate
- Transformation combine = matrix multiply

## Rendering pipeline

- Model transformation  $-$  local  $\rightarrow$  global coordinates
- Viewport transformation
	- $-$  global  $\rightarrow$  camera
- Clipping
- Rasterization
- Texturing & Lighting

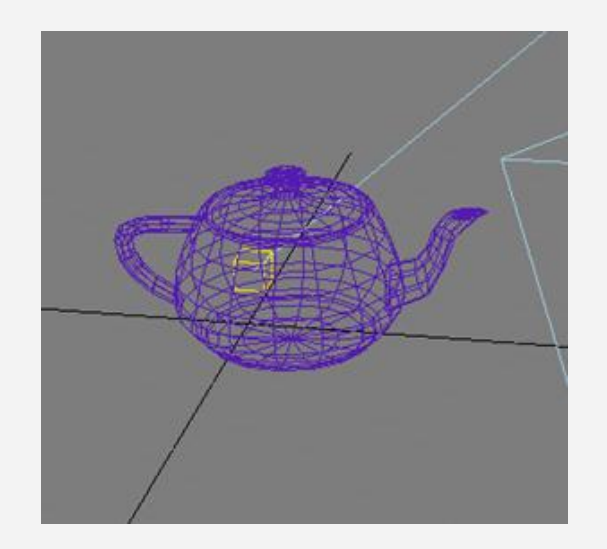

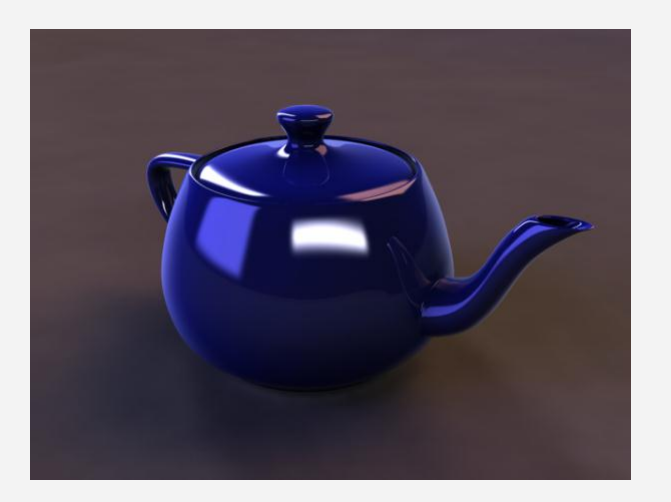

### Next week: Rasterization, culling, clipping